# **The Form Audit Logs**

Download the PDF of this article.

| In this Article            |
|----------------------------|
| Introduction               |
| Form Metadata              |
| Recent Logs                |
| Recent Responses           |
| Availability Settings      |
| Processing Settings        |
| Connectors                 |
| Branding                   |
| Custom Code                |
| Validated Fields           |
| Calculated Fields          |
| <b>Conditional Content</b> |
| Menu Dependencies          |
| Autosuggest Menus          |
| Outline                    |
|                            |

#### Related Articles Introduction

The Form Audit Logs can be incredibly useful when troubleshooting your forms. This tool provides you with an overview of exactly how the form is set up, and what types of features the form is utilizing.

You can access the Audit Logs from the sidebar of any form:

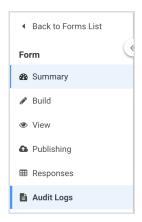

The Form Audit Logs contain an enormous amount of information about the form, all of which will be broken down below.

### Form Metadata

The form metadata will show you basic information about the form including:

- Form Title
- Language
- Builder Version
- Creation Date
- Last Date Modified
- Current Revision
- Theme that is Applied

This information is helpful in getting a quick overview on the form.

| Metadata    |
|-------------|
| Form Title: |
| Language:   |
| Builder:    |
| Created:    |
| Modified:   |
| Revision:   |
| Theme:      |
|             |

# **Recent Logs**

The recent logs will show all response, connector, and activity logs associated with the form. This can be helpful when quickly finding activities that were unsuccessful or did not process as expected.

| Recent Logs |                                |         |                    |                                                                                                    |  |  |
|-------------|--------------------------------|---------|--------------------|----------------------------------------------------------------------------------------------------|--|--|
| ID          | Date                           | Туре    | Source             | Description                                                                                              |  |  |
| 141386142   | 10/24/2016 06:22:11 PM (GMT-5) | SUCCESS | Response #75026937 | Sent notification email with ID fa_notification-580e89931b40f.1477347731@formassembly.com                |  |  |
| 141246733   | 10/24/2016 09:56:53 AM (GMT-5) | SUCCESS | Response #74990123 | Sent notification email with ID fa_notification-580e1325d00b1.1477317413@formassembly.com                |  |  |
| 141167989   | 10/23/2016 08:59:04 PM (GMT-5) | SUCCESS | Response #74967917 | $Sent \ notification \ email \ with \ ID \ fa\_notification-580d5cd8927ad.1477270744 @form assembly.com$ |  |  |
| 141117555   | 10/23/2016 12:21:10 PM (GMT-5) | SUCCESS | Response #74951167 | Sent notification email with ID fa_notification-580ce37635f55.1477239670@formassembly.com                |  |  |
| 140843430   | 10/21/2016 08:18:31 AM (GMT-5) | SUCCESS | Response #74866074 | Sent notification email with ID fa_notification-580a079738dec.1477052311@formassembly.com                |  |  |
| 140717258   | 10/20/2016 03:03:38 PM (GMT-5) | SUCCESS | Response #74830884 | Sent notification email with ID fa_notification-5809150a650c0.1476990218@formassembly.com                |  |  |
| 140683602   | 10/20/2016 12:36:26 PM (GMT-5) | SUCCESS | Response #74822485 | Sent notification email with ID fa_notification-5808f28a9b75d.1476981386@formassembly.com                |  |  |
| 140578610   | 10/19/2016 11:15:30 PM (GMT-5) | SUCCESS | Response #74795697 | Sent notification email with ID fa_notification-580836d2a08a1.1476933330@formassembly.com                |  |  |

### **Recent Responses**

While responses will also appear in the "Recent Logs" above, if you are looking for a specific response, it may be more helpful to use this section, as it is specific only to responses. You can also quickly see the status of all responses and find any incomplete responses if needed. This section also allows you to see what revision of the form was being used when a response was submitted.

| ID       | Status    | Date Created                   | Date Submitted                 | Date Deleted | Origin                          | Form Revision |
|----------|-----------|--------------------------------|--------------------------------|--------------|---------------------------------|---------------|
| 75026937 | Completed | 10/24/2016 06:22:11 PM (GMT-5) | 10/24/2016 06:22:11 PM (GMT-5) | -            | https://www.tfaforms.com/445647 | 1             |
| 74990123 | Completed | 10/24/2016 09:56:53 AM (GMT-5) | 10/24/2016 09:56:53 AM (GMT-5) | -            | https://www.tfaforms.com/445647 | 1             |
| 74967917 | Completed | 10/23/2016 08:59:04 PM (GMT-5) | 10/23/2016 08:59:04 PM (GMT-5) | -            | https://www.tfaforms.com/445647 | 1             |
| 74951167 | Completed | 10/23/2016 12:21:10 PM (GMT-5) | 10/23/2016 12:21:10 PM (GMT-5) | -            | https://www.tfaforms.com/445647 | 1             |
| 74866074 | Completed | 10/21/2016 08:18:31 AM (GMT-5) | 10/21/2016 08:18:31 AM (GMT-5) | -            | https://www.tfaforms.com/445647 | 1             |

# **Availability Settings**

The availability settings will show you the current status of the form, if any authentications or availability dates are enabled, and if there is a response quota set for the form.

| Availability Settings |        |
|-----------------------|--------|
| Status                | Active |
| Authentication:       | OFF    |
| Availability Dates:   | OFF    |
| Quota:                | OFF    |

# **Processing Settings**

Similar to the Availability Settings, the Processing Settings will show you the current processing setup including:

- "Thank-You" Type (Message or Redirect)
- Email Notification
- Autoresponder
- Review Page
- Save & Resume
- E-Signature
- CAPTCHA

| Processing Settings                                        |                 |
|------------------------------------------------------------|-----------------|
| "Thank-You" Type:<br>Email Notification:<br>Autoresponder: | Default Message |
| Review Page:<br>Save & Resume:                             | OFF             |
| E-Signature:                                               | OFF<br>OFF      |
| Captcha:                                                   | OFF             |

### Connectors

The connectors section will tell you which connectors have been added to the timeline, the date created, the last date modified, the state of the connector, any labels it has, the stage it is setup in, as well as the ID and a quick link to the logs.

| Connectors |                         |             |          |                                |                                |       |          |
|------------|-------------------------|-------------|----------|--------------------------------|--------------------------------|-------|----------|
| ID         | Name                    | Stage       | Status   | Date Created                   | Date Modified                  | Label | Logs     |
| 222281     | ConnectorSalesforcePull | Form Opened | INACTIVE | 12/03/2017 01:11:38 PM (GMT-5) | 12/03/2017 01:11:55 PM (GMT-5) | -     | View Log |

# **Branding**

If any user level or application level branding has been added to the form, that will be shown here.

| anding (User and/or application level branding.)                                                                                                  |   |
|----------------------------------------------------------------------------------------------------|---|
| EAD>                                                                                                    |   |
|                                                                                                    |   |
|                                                                                                    |   |
|                                                                                                    |   |
| ader                                                                                                    |   |
|                                                                                                    |   |
|                                                                                                    |   |
|                                                                                                    | 4 |
| oter                                                                                                    |   |
| p class="branding" style="text-align: center,"> <small><a href="//www.formassembly.com/terms-of-service.php" target="_blank">Terms of</a></small> |   |
| cervice· <a href="//www.formassembly.com/privacy-policy.php" target="_blank">Privacy Policy</a>                                                   |   |
|                                                                                                    |   |

#### **Custom Code**

If any custom code has been added to the form, it will be shown here.

#### **Validated Fields**

If any validations rules have been added to any fields, those will be shown here.

| D      | Label                                                                                                    | Validation Rule(s) |
|--------|----------------------------------------------------------------------------------------------------|--------------------|
| tfa_1  | Full Name                                                                                                    | *                  |
| tfa_2  | Please Enter your email Address:                                                                                            | *                  |
| tfa_3  | What is your phone number (if something is adjusted or an important message must reach you, we will first try to text you)? | *                  |
| tfa_4  | Height:                                                                                                    | *                  |
| tfa_42 | Current Hair Length:                                                                                                    | *                  |
| tfa_44 | Current Hair Color.                                                                                                    | *                  |
| tfa_34 | Add your MegaFlash Models URL below, if you can't remember it we will find it. Simply write unsure.                         | *                  |

# **Calculated Fields**

If the form has any calculated fields, those will be shown here. You will be able to see the following columns:

- Field Alias
- Field Label
- Calculation that has been entered
- Calculation Variables (including their field name, ID, label, and value)

If custom JavaScript is being used in calculations, you will also be able to see if there are any

| tfa_10929 Triggering field | <pre>if(CountMainContacts&gt;1)  {showErrorMsg("multi");}else{if(Count- MainContacts&lt;1)  {showErrorMsg("none");}else{hideError- Msg();}; hideErrorMsg is not defined</pre> | ContType               | tfa_11022 | Contact Type:        | TFA_11023 = 1MAIN<br>TFA_11024 = INV<br>TFA_11025 = REP<br>TFA_11026 = GEO<br>TFA_11027 = CIO<br>TFA_11028 = SEC |
|----------------------------|----------------------------------------------------------------------------------------------------|------------------------|-----------|----------------------|----------------------------------------------------------------------------------------------------|
|                            | if(ContactFinalPreference.search("main"                                                                                                    | ContactFinalPreference | tfa_11036 | Contact Final Pref   |                                                                                                    |
| tfa_10932 Main Ct          | )>0){"TRUE"}else{"FALSE"};                                                                                                    | CountMainContacts      | tfa_11037 | CountingMainContacts |                                                                                                    |
| tfa_10934 Inv Ct           | <pre>if(ContactFinalPreference.search("Inv") &gt;=0){"TRUE"}else{"FALSE"};</pre>                                                                                              | NewCAddressSameHQ      | tfa_11046 | Address same as HQ?  | TFA_11047 = YES<br>TFA_11048 = NO                                                                                |
| tfa_10938 Repo Ct          | Repo Ct if (ContactFinalPreference.search("Rep")                                                                                                    |                        | tfa_11051 | Street Address       |                                                                                                    |
|                            | >=0){"TRUE"}else{"FALSE"};                                                                                                    | NewCMailingCity        | tfa_11052 | City                 |                                                                                                    |
| tfa_10941 CEO Ct           | <pre>if(ContactFinalPreference.search("Ceo") &gt;=0){"TRUE"}else{"FALSE"};</pre>                                                                                              | NewCMailingState       | tfa_11053 | Province/state       |                                                                                                    |
| tfa_10943 CIO Ct           | if(ContactFinalPreference.search("Cio")                                                                                                    | NewCMailingPotCode     | tfa_11054 | Post/zip code        |                                                                                                    |
|                            | >=0){"TRUE"}else{"FALSE"};                                                                                                    | NewCMailingCountry     | tfa_11055 | Country              |                                                                                                    |

# **Conditional Content**

The conditional content section will show which fields/sections are being triggered to appear and which fields are acting as triggers.

| Conditional Content |         |                  | Conditio  | Conditional Triggers |           |                                  |
|---------------------|---------|------------------|-----------|----------------------|-----------|----------------------------------|
| ID                  | Label   | Conditional Rule | ID        | Label                | Field ID  | Field Label                      |
| tfa_10663           |         | TFA_10419        | tfa_10419 | No                   | tfa_10417 | Address same as HQ?              |
| tfa_11010           | Contact | TFA_11062        | tfa_11062 | Yes                  | tfa_11061 | Do you wish to add more contacts |
| tfa_11050           |         | TFA_11048        | tfa_11048 | No                   | tfa_11046 | Address same as HQ?              |

#### **Menu Dependencies**

Similar to the conditional content, this section will show all fields that are setup with menu dependencies.

### **Autosuggest Menus**

If the user has setup any autosuggestion menus, they will appear here, along with a link to the Dataset they are using.

| Autosuggest Menus |             |                                    |  |  |
|-------------------|-------------|------------------------------------|--|--|
| ID                | Field Label | Dataset ID                         |  |  |
| tfa_10678         | Country     | ad08ed2c-5758-415c-b571-5f3e57af1d |  |  |
| tfa_10425         | Country     | ad08ed2c-5758-415c-b571-5f3e57af1d |  |  |
| tfa_11055         | Country     | ad08ed2c-5758-415c-b571-5f3e57af1d |  |  |

# Outline

Finally, the outline will show the field label, type, settings (validation rules, calculated, conditional, etc.), classification, and field alias for the entire form.

| Outline                                                                             |             |          |                |               |
|-------------------------------------------------------------------------------------|-------------|----------|----------------|---------------|
| Label                                                                               | Туре        | Settings | Classification | ID            |
| 2                                                                                   | htmlsection |          |                | tfa_1106<br>4 |
| $\equiv$ Organisation details                                                       | htmlsection |          |                | tfa_1092<br>3 |
| $\equiv$ if your organisational details are incorrect please contact info@unpri.org | htmlsection |          |                | tfa_1095<br>8 |
| ■ Organisation ID                                                                   | hidden      |          |                | tfa_10        |
| - Organisation Information                                                          | div         |          |                | tfa_1066<br>9 |
| ${\mathbb A}$ Organisation Name                                                     | textinput   |          |                | tfa_1067<br>0 |
| ¬ □ untitled section                                                                | div         |          |                | tfa_1092<br>6 |